## **VÍDEO DIGITAL AVANZADO (VFX) Y** *MOTION GRAPHICS* MÁSTER EN

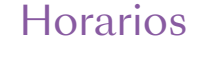

Opción entre semana:

Lunes a Jueves

Mañanas 09.00 - 12.00 H. 12.00 - 15.00 H.

Tardes 16.00 - 19.00 H. 19.00 - 22.00 H.

#### Opción fin de semana:

Viernes 16.00 - 20.00 H.

Sábados 10.00 - 14.00 H.

Pide cita aquí [con un asesor de estudios](https://cei.es/asesoramiento-academico/)

[Consulta precio, ofertas y](https://cei.es/)  promociones actuales en

info@cei.es www.cei.es

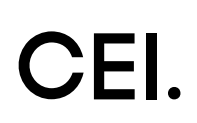

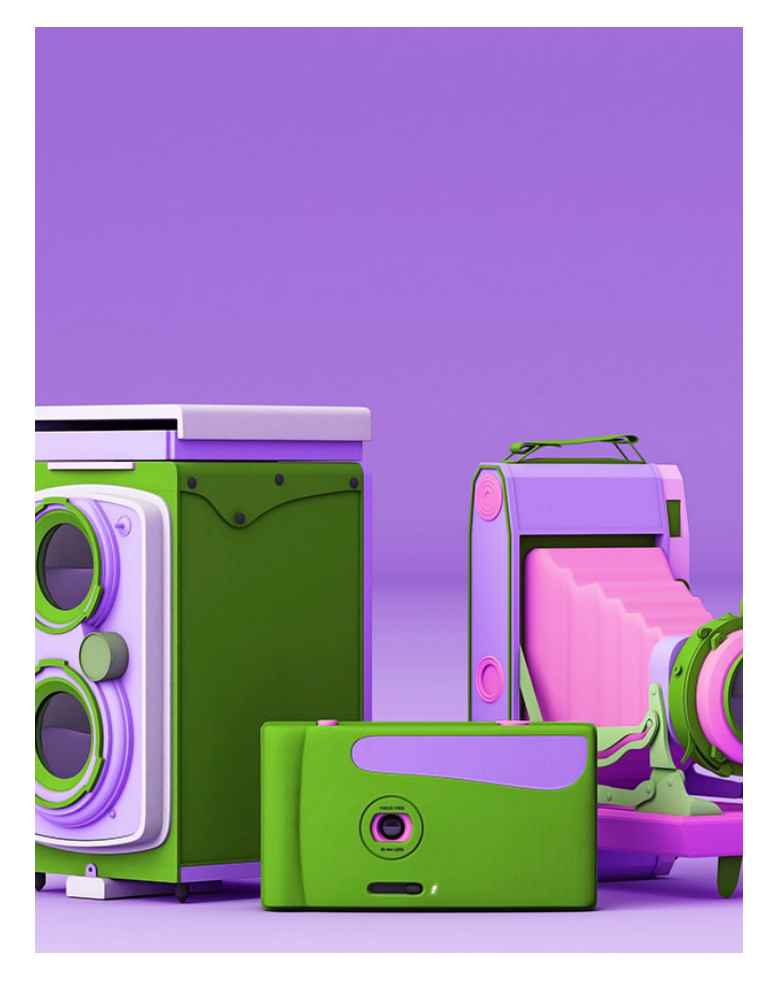

## 360 H. (6 o 12 meses)

280 H. Presencial/*Online* + 80 H. Proyecto final

\* El contenido de este programa es orientativo, pudiendo variar el mismo por razones de actualización o modificación de los contenidos.

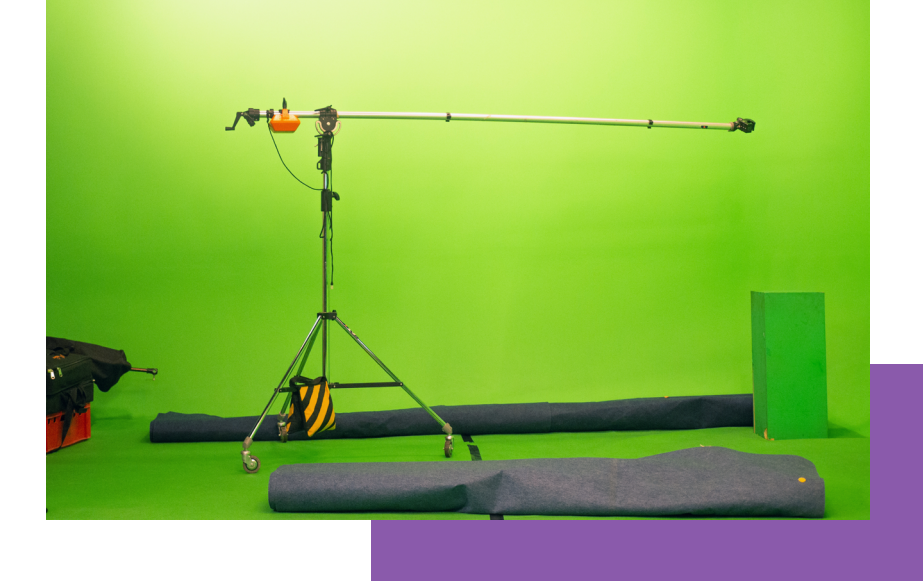

# OBJETIVOS OBJETIVOS

La demanda de un perfil laboral que domine la Edición de Vídeo Digital y *Motion Graphics* tridimensional es cada vez mayor dentro del mundo audiovisual, siendo el perfil más demandado a la hora de contratar a creativos o trabajadores técnicos en agencias y productoras.

El Máster de Vídeo Digital Avanzado (VFX) y *Motion Graphics* propone un estudio detallado y acompañado de prácticas diarias supervisadas. Algunos de los bloques que se estudian son: narrativa audiovisual, curvas de interés en la narración cinematográfica, composición de la imagen, teoría de la imagen, teoría del color, formatos, compresión, animación de línea de tiempo, tipografía cinética y *motion graphics*, todo ello acompañado del *software* 3D más actual y usado por las agencias de publicidad: Cinema 4D.

Durante el Módulo de Edición y Postproducción de Vídeo Digital (VFX), el alumno aprenderá a utilizar todas las herramientas de las que, como profesional del medio audiovisual y técnico de vídeo, se valdrá más tarde en su puesto de trabajo, Adobe After Effects, Adobe Premiere Pro, Adobe Audition, así como una introducción a *Motion Graphics* con Cinema 4D.

Continuando en el mismo sentido, durante el Módulo de Cinema 4D contenido en la segunda parte de este Máster, el alumno aprenderá los conocimientos necesarios de composición y teoría del diseño de imagen y vídeo 3D necesarios para realizar trabajos de *motion graphics* por medio de la integración de Cinema 4D y Adobe After Effects.

Todos estos procesos del máster se trabajarán desde la base, de manera que, tanto si ya trabajas en el sector como si aún estás considerando formarte, podrás reforzar tus conocimientos o aprender desde cero, y adaptarte a la clase cómodamente y sin realizar un gran esfuerzo ni sacrificar muchas horas de tu valioso tiempo.

# OFICIAL

CEI - Escuela de Diseño y Marketing es un centro de formación reconocido por el Ministerio de Educación para impartir estudios oficiales de grado superior y homologado por las compañías que lideran el sector de las artes digitales y las nuevas tecnologías.

Ser el único centro de formación de España que reúne las siguientes certificaciones es una garantía indiscutible para nuestros alumnos: Adobe Authorized Training Center, Adobe Certified Professional, Apple Authorized Training Center, Autodesk Authorized Training Center, Official Autodesk Certification Center, Maxon Training Provider, Microsoft Certified Educator, Unity Oficial Training Center, Google Partner… Además, nuestra Escuela ha sido galardonada por los Premios Excelencia Educativa como Mejor Programa Educativo para Inserción Profesional, Mejor Centro de Formación Presencial, Mejor Web de Centro de Formación Presencial y Mejor Centro de Formación Profesional.

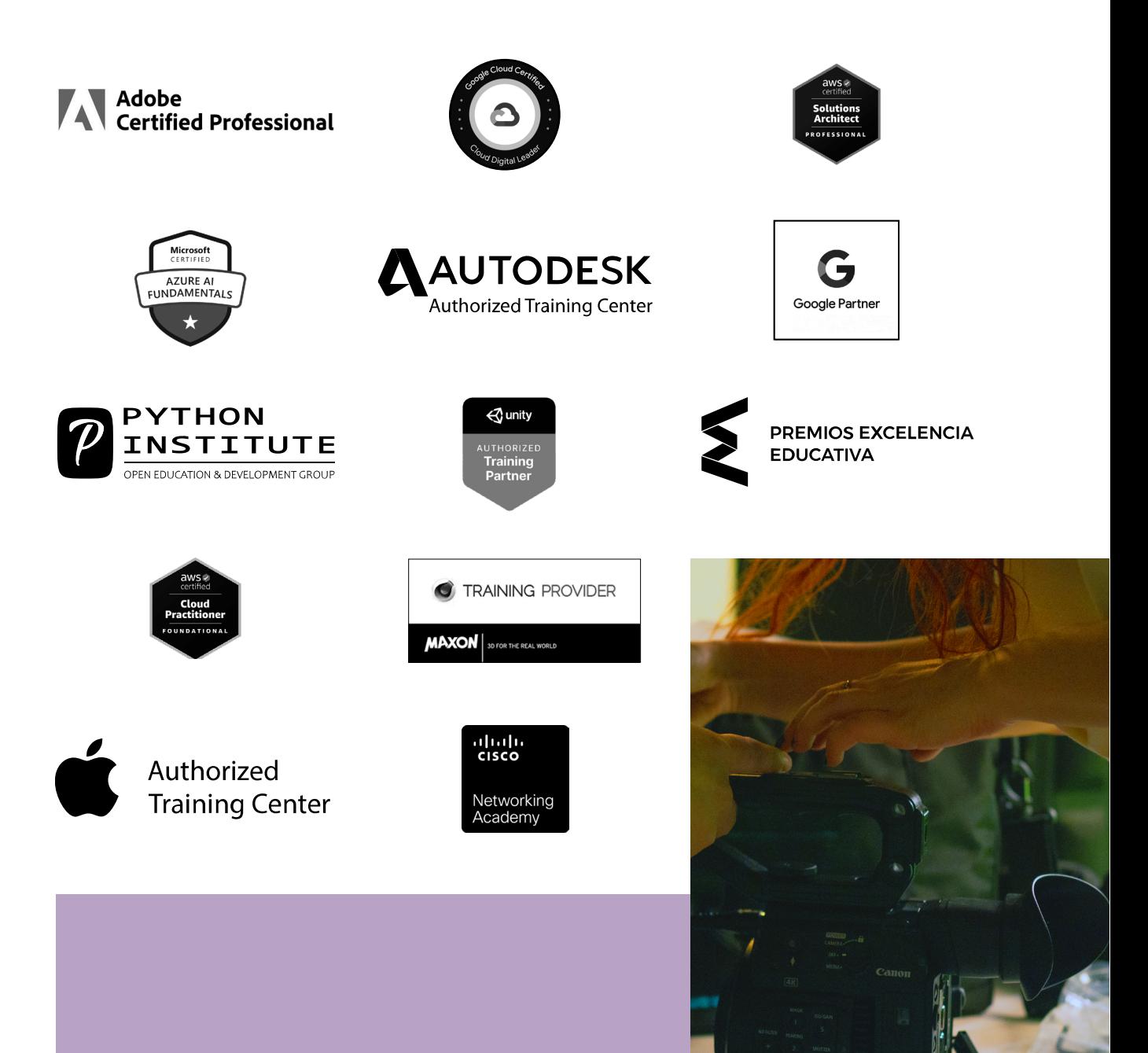

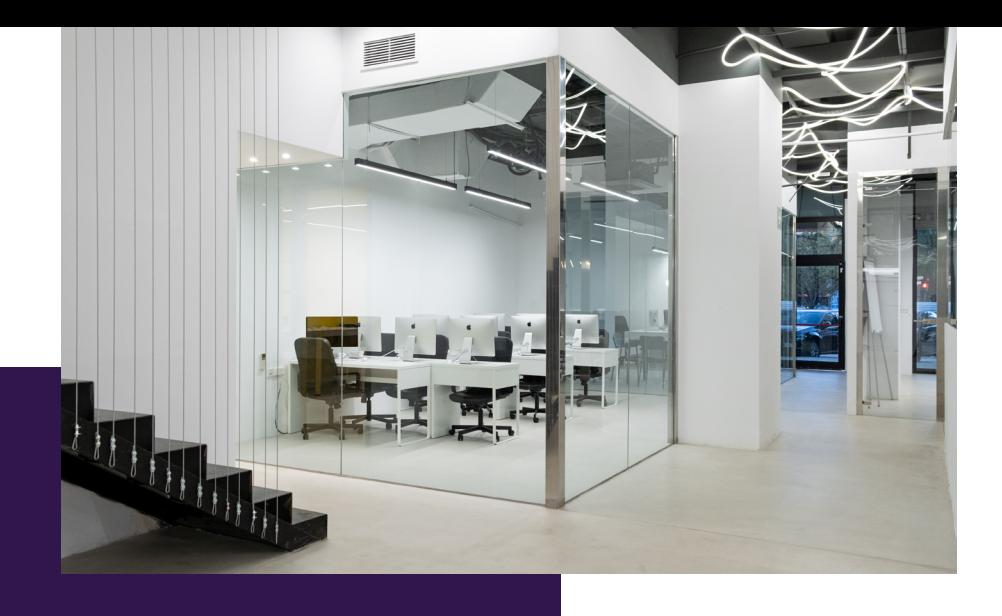

# LA ESCUELAAESCUELA

CEI –Centro de Estudios de Innovación– es una escuela de diseño digital fundada en el año 1991 especializada en el sector de las nuevas tecnologías, el diseño y el marketing digital, con sedes en Madrid, Sevilla y Valencia. Nuestros estudios se desarrollan en seis áreas de formación: diseño gráfico y dirección de arte, diseño y programación web, marketing digital y *business,* producción, postproducción audiovisual (VFX) y *motion graphics,* diseño de interiores y arquitectura BIM, arte, diseño y programación de videojuegos, y *big data* y *cloud.*

Ahora sabemos que acertamos cuando, en 1991, apostamos por una enseñanza de calidad como escuela de diseño, marketing y nuevas tecnologías. Nuestra máxima fue, es y seguirá siendo que, el alumno, cuando acabe el periodo lectivo, maneje a la perfección las técnicas impartidas durante su formación. Por esto, la inmensa mayoría de los miles de alumnos que han pasado por nuestras aulas se han incorporado al mercado de trabajo o han mejorado sus condiciones laborales tras terminar sus estudios en CEI.

Con más de 30 años en el sector, más de 20.000 alumnos formados y un equipo de profesionales altamente cualificados, CEI pretende potenciar las habilidades de sus alumnos adaptándose constantemente a las fuertes exigencias del mercado laboral de todo el mundo. Es por todo ello que nuestra escuela ha sido galardonada, en los últimos años, por los Premios Excelencia Educativa como Mejor Centro de Formación Presencial, Mejor Programa Educativo para Inserción Profesional, Mejor Web de Centro de Formación Presencial y Mejor Centro de Formación Profesional.

En 2022, CEI unió fuerzas con Omnes Education Group. Omnes Education es una institución privada de educación superior e investigación multidisciplinar que ofrece programas educativos en los campos de la gestión, la ingeniería, la comunicación y los medios digitales y las ciencias políticas. Sus campus se encuentran en Abiyán, Barcelona, Beaune, Burdeos, Chambéry, Ginebra, Londres, Lyon, Madrid, Mónaco, Múnich, París, Rennes, San Francisco, Sevilla y Valencia, repartidos entre 13 escuelas y universidades diferentes. Con más de 40.000 estudiantes cada año y más de 200.000 antiguos alumnos, Omnes ocupa un lugar único en el panorama educativo internacional.

Otro de los puntos fuertes de la escuela es el equipo de profesores altamente cualificados, que ponen a disposición de los estudiantes varios años de experiencia en sus respectivas disciplinas. Un centro de formación homologado ha de comunicar quiénes son sus profesores/as y someterles al control de la compañía propietaria del software sobre el que impartimos formación. Esto garantiza su permanente conocimiento de todas las funcionalidades de las aplicaciones, su contrastada valía y experiencia profesional, así como su indudable capacidad y calidad como docente.

# PROGRAMA

- Edición de vídeo: Adobe Premiere
- Composición de vídeo y *Motion Design*: Adobe After Effects
- 3D *Motion Design*: Cinema 4D

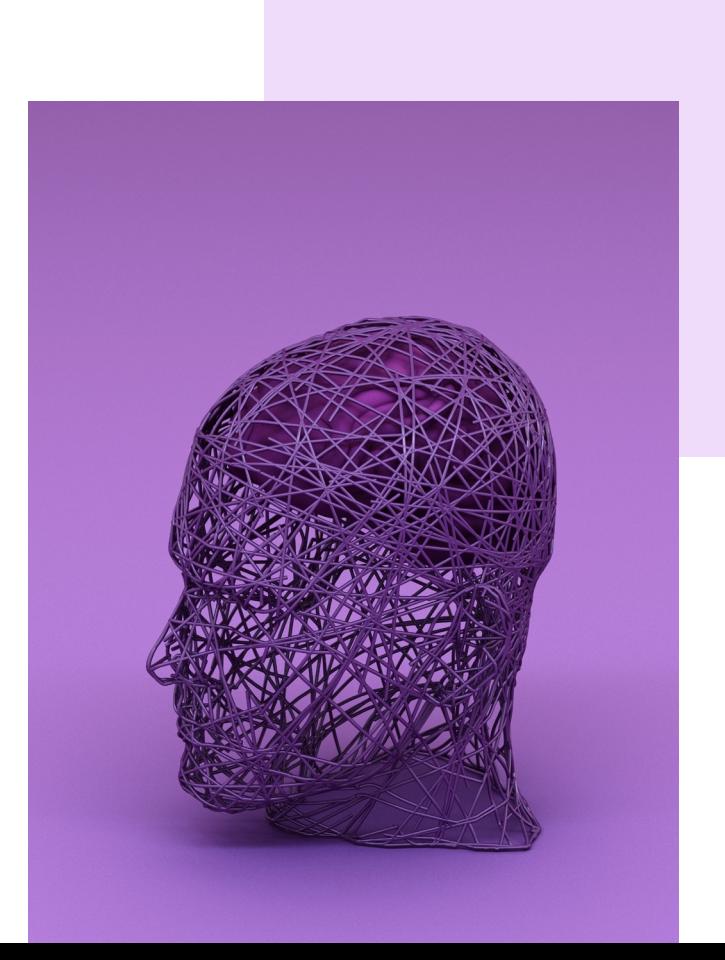

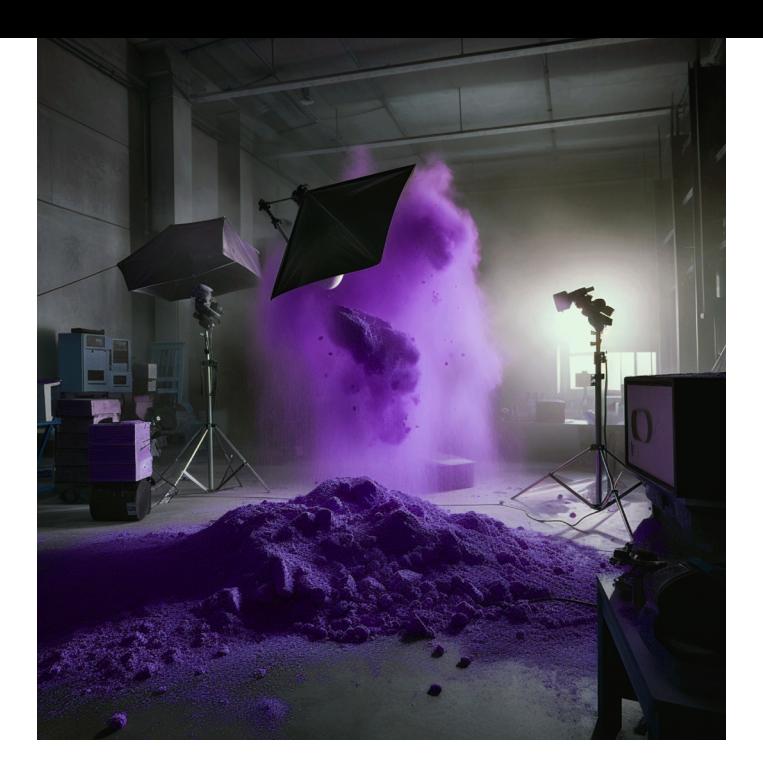

**EDICIÓN Y POSTPRO-DUCCIÓN DE VÍDEO DIGITAL (VFX) Y MOTION GRAPHICS 180 H.** CURSO

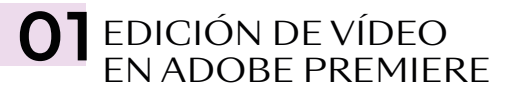

- Presentación del curso, planteamiento de objetivos y primera toma de contacto con Adobe Premiere
- Comprensión del entorno de trabajo enfocado a la edición profesional de vídeo y al trabajo en equipos de post-producción multidisciplinares
- Configuración inicial de proyectos, resoluciones de trabajo y emisión actuales, tanto de rodaje como de emisión, cinematográficas y web (8K, 6K, 4K, 2K y FullHD)
- Diferencias y particularidades entre los sistemas de emisión europeos (PAL, SECAM), americanos (NTSC) y cinematográficos, así como como tasas de fotogramas, frecuencias de refresco y sistemas entrelazados para emisión convencional
- Diferencias y particularidades entre la emisión convencional (TV-Fibra) *vs*. plataformas de *Streaming* (Netflix, Amazon…)
- Rol de montador-editor en el entorno audiovisual, la decisiva importancia de su función
- Flujo de trabajo con material real de emisión e introducción al montaje narrativo, herramientas básicas de edición y comprensión de la interfaz
- Introducción a las herramientas básicas de sonorización, la importancia decisiva del sonido
- Lenguaje narrativo audiovisual: explicación del Efecto Kuleshov como la base del montaje audiovisual
- Introducción al guion técnico; la terminología y semántica audiovisual
- Flujo de trabajo con material en bruto de rodaje y guion técnico, interpretación de éste
- Teoría del diseño, psicología del color y normas compositivas. La regla de Oro
- El camino de la especialización: dificultad ascendente y prácticas constantes. Realización integra de piezas reales de emisión con particularidades únicas en cada una de ellas y complejidad narrativa ascendente

#### EDICIÓN AVANZADA, NARRATIVA AUDIOVISUAL Y TEORÍAS DE MONTAJE

- Flujo de trabajo avanzado en Premiere con múltiples secuencias y anidamientos
- Sincronización avanzada de sonido directo externo, sincronización manual *vs.* automática. La inconveniencia de los automatismos
- Tituladora integrada, rotulación y tipología de subtitulados
- Trabajo con secuencias de imágenes y alfas (transparencias)
- Introducción a la corrección en ámbitos LUT y Gamas Logarítmicas. Color Lumetri (corrector de color integrado en Premiere y After Effects)
- Adobe DinamicLink: qué es y funcionalidades. Sincronización entre los programas de la Suite Adobe mediante DinamicLink con Adobe Photoshop, flujo de trabajo con imágenes multicapa y animación bajo Premiere
- Introducción al sistema de *keyframes,*  tipología y su creación y uso
- Masterización video-audio básica

#### EDICIÓN *BROADCAST.* FLUJOS DE EDICIÓN EN ENTORNOS PROFESIONALES DE EMISIÓN Y PUBLICITARIOS

- Flujo de trabajo con material de rodaje real en RAW 2K para emisión *broadcast*
- Corrección avanzada de color de material rodado con gama logarítmica, comprensión de esta y ventajas
- Normas de Emisión, qué son, el por qué de su existencia y tipos en función de la plataforma
- Concepto Masterización para Emisión, códecs admitidos y requisitos técnicos necesarios y su motivación
- Edición y post-producción de sonido multipista. Efectos de sonido, concepto diseño de sonido, compresores, buses y masterización de audio final multicanal
- Masterización final en formato XDCam HD (que es el formato de emisión actual de todos los canales de emisión nacional). Implicaciones a nivel de imagen, códecs, canales y volúmenes audio en entornos *broadcast*
- Flujo de trabajo para múltiples masterizados y plataformas: DCP *(Digital Cinema Profile),* Emisión, Web, Móvil, etc., mediante Adobe Media Encoder

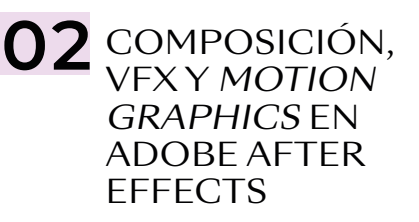

#### INTRODUCCIÓN A ADOBE AFTER EFFECTS Y A LA COMPOSICIÓN MULTICAPA Y *MATTE PAINTING*

- ¿Qué es la postproducción o composición de vídeo? Introducción a After Effects, su interfaz y sus particularidades
- Comprensión básica del sistema de capas y el *Motion Desing*
- *Dinamic link* con Adobe Premiere. Ventajas y desventajas del *link* dinámico en entornos de producción reales
- Fundamentos de la postproducción del video y creación de *Matte Paintings* (generación de entornos virtuales multicapa). Composición de fondos para piezas publicitarias reales de emisión
- Introducción a los *keyframes* de After Effects, tipología, similitudes y diferencias con Premiere
- "Trackeo" (seguimiento elementos y/o cámaras) básico de entornos en After Effects
- Trabajo con precomposiones y la necesidad y conveniencia de estas
- Integración de *chroma keys* reales de emisión bajo Keylight
- Estudio de los diferentes métodos de incrustación, así como de los diferentes tipos de *mattes*
- "Trackeo" avanzado de cámara con *"Camera Tracker"* de After Effects
- Flujo de trabajo con "trackeos" 3D en entornos 2D: capas 3D
- Flujos de trabajo en entornos SRGB *vs.* Lineal Workflow *vs.* OCIO-ACES
- Composición avanzada y generación de fondos multicapa
- Composición avanzada multicapa de VFX 2D, integración FX (explosiones, disparos, cambios cartelerías…)
- Profundización en el sistema de *keyframes* de After Effects: interpolados y *splines*
- Flujos de trabajo y comprensión de las máscaras y la rotoscopia con material de producciones reales
- *Plugins* nativos de After Effects: qué son y qué son y tipología
- Módulos de salida del After Effects, el *render*
- Exportación integrada en entornos de producción reales

#### *MOTION DESING* 2D EN ADOBE AFTER EFFECTS

- Qué es el *motion desing.* Introducción al *motion graphics* complejo en 2D
- Teoría de la composición de imagen, la "Regla de Oro" y la "Sección Aurea"
- Teoría y psicología del Color
- Diferencias entre imágenes vectoriales e imágenes rasterizadas: ventajas del vector. Integración con Adobe Illustrator
- Animación avanzada mediante *keyframes:*  el editor gráfico y las curvas polimodales. Las curvas de animación como elemento principal para creación de animaciones
- Flujos de trabajo con la herramienta de texto, sus efectos intrínsecos, así como los

de las herramientas de formas vectoriales y sus amplias posibilidades

- Conceptualización del *motion desing:* el *storyboard*
- Por qué es necesario tener las ideas claras
- *Link* dinámico entre After Effects y Adobe Illustrator y Photoshop
- Importación de logos vectoriales e imágenes multicapa
- La precomposición como herramienta principal del animador
- La animación dentro de la animación
- Principales herramientas y *plugins* 2D
- Elaboración exclusiva de un proyecto de *motion graphics* 2D desde cero, de su conceptualización, su desarrollo (búsqueda, recopilación y generación de recursos), su ejecución completa y su masterización final, incluida la sonorización
- Animación de personajes mediante "Puppet".
- Expresiones (programación) básicas para automatizaciones.

#### *MOTION DESING* 3D EN ADOBE AFTER EFFECTS

- Profundización en el sistema 3D de After Effects (cámaras, luces, visores)
- Particularidades, complejidades y ventajas del espacio tridimensional en After Effects
- Capas 3D: propiedades
- La cámara en el espacio tridimensional
- Creación y configuración de luces
- Modos de visualización del espacio 3D
- Uso avanzado de *plugins* en After Effects en entornos 3D: *plugins* 3D en capas 2D
- *Matte Paintings* avanzados en 3D
- Pincel de rotoscopia por IA
- *Plugins* de terceros, visión general de los *plugins* (su instalación y funcionamiento general) diseñados como añadidos a After Effects
- *Scripts* de terceros, visión general de los *scripts* (su instalación y funcionamiento general) diseñados como añadidos a After Effects

#### ANIMACIÓN DE PERSONAJES CON DUIK

- Introducción a la animación de personajes mediante el sistema DUIK
- Animación FK *(Foward Kinematics)* vs. IK *(Inverse Kinematics)*
- Definición concepto *"Rig"* y su aplicación y gestión en After Effects
- Creación de controladores de animación.
- Animación de personajes mediante ciclos de animación de capas vectoriales
- Animación de personajes mediante *"pines"* de capas rasterizadas
- Conveniencia e idoneidad del sistema DUIK

### 03 IA (INTELIGENCIA<br>ARTIFICIAL) APLICA-DA AL VÍDEO Y MOTION GRAPHICS ·

- ¿Qué son las IA de generación de imagen y cómo funcionan?
- Principales IA de generación e imágenes:
	- Midjorney

- Stable Difussion (Adobe Firefly, Leonardo AI…)

- Definición, uso y principios de "prompteado", *"prompts* negativos"
- Definición de "Modelo" de IA
- Limitaciones (técnicas y estilísticas) en la generación de vídeo.
- Introducción a Stable Difussion Control Net
- Chat Gpt para la programación de expresiones en After Effects (Integración en el programa)

#### 04 INTRODUCCIÓN A CINEMA 4D

- Interfaz básica cinema 4D, comprensión y navegación de ésta y configuración inicial de proyectos (fps, escala global)
- Comprensión de las herramientas de modelado básico de primitivos y *splines*  enfocado a el *Motion Design*
- Herramientas básicas de transformación y manipulación de objetos
- Jerarquías de objetos e introducción a las etiquetas del panel de objetos
- Creación de materiales básicos en Cinema 4D. Texturado procedural básico y sistema de canales
- Trabajo con imágenes con alfa
- Modelado y texturado enfocado al *Motion Graphics.* Modelado de logo con primitivas y *splines*
- Introducción a los sistemas de animación básicos de Cinema 4D
- **•** Importación de logos vectoriales de Adobe Illustrator
- Introducción a la iluminación, luces principales, iluminación HDRI (y comprensión de esta)
- Trabajo y manipulación con cámaras, comprensión del *"timeline"* y de la generación de *keyframes*
- Cineware *vs. Render*
- Composición final en After Effects

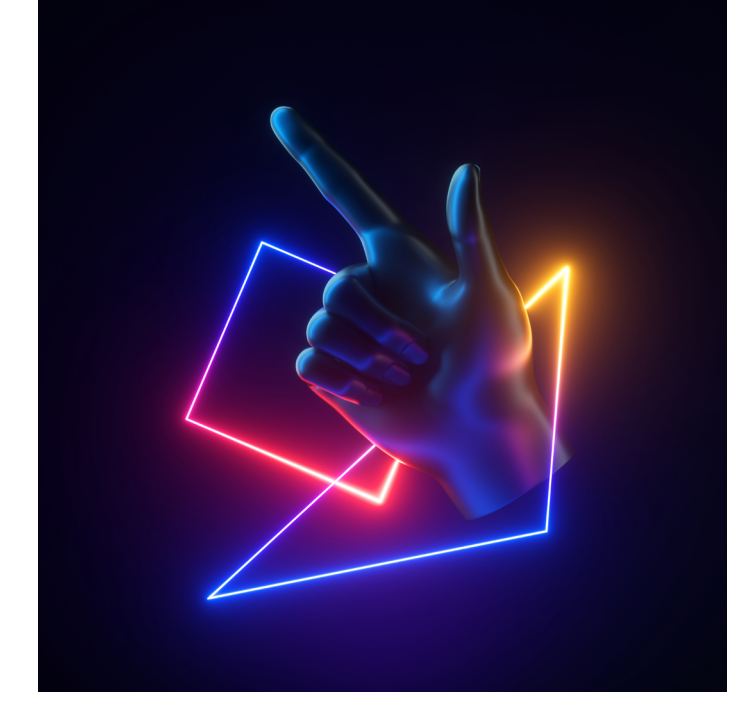

## **CINEMA 4D 180 H.** MÓDULO

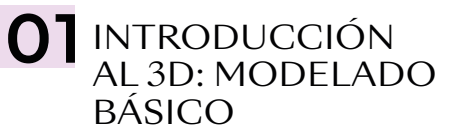

- Presentación del curso, planteamiento, objetivos y primera toma de contacto con Cinema 4D. CGI y *Motion Graphics* en entornos 3D
- Comprensión de la interfaz del *software* y configuraciones iniciales del proyecto
- Tipología de vistas de la escena, sistema de vistas y diferentes proyecciones de la cámara
- Modelado básico de primitivos, generación de *splines* (trazados) y manipulación de los mismos, así como importación de archivos de Adobe Illustrator
- Generadores de volumen vectorial
- Herramientas de desplazamiento, escala y rotación
- Subdivisión de objetos primitivos y "hacer editable un objeto", objeto paramétrico *vs.*  poligonal
- Herramientas de selección y tipologías de selección (puntos, aristas, caras…)
- Introducción al modelado poligonal básico
- Modelado avanzado con subdivisión de superficie
- Deformadores de geometría, funcionalidad, uso y tipología
- Sistema de jerarquía y etiquetas (qué son, tipología y su funcionalidad en función de la disciplina)
- Gestor de objetos y gestor de atributos
- Sistema de capas, funcionalidad, necesidad y uso

### **02** ILUMINACIÓN Y REDSHIFT

- Sistemas de iluminación en Cinema 4D: tipologías de luces, cielo físico y *dome lights*
- Motores de *render* nativos C4D, diferencias, conveniencias y limitaciones/virtudes.
- Esquemas de iluminación de estudio, modelos de iluminación más comunes
- Cámaras REDSHIFT. Tipología, sensores fotográficos y cinematográficos más comunes (y sus implicaciones). Ópticas, distancia focal, Nº F (diafragma) *vs.* Nº T
- Profundidad de campo, *Motion blur* y *Antialiasing*
- Materiales base REDSHIFT
- Introducción a materiales nodales y PBR
- Conversores materiales

# 03 ANIMACIÓN<br>EN CINEMA 4D

- Animación básica en Cinema 4D, *keyframes,* transformación *vs.* parámetros
- Generación de *keyframes,* manual *vs.*  automático
- Definición de *timeline.* Hoja de claves *vs.*  F-Curve (edición de curvas)
- Manipulación y flujos de trabajo en animación

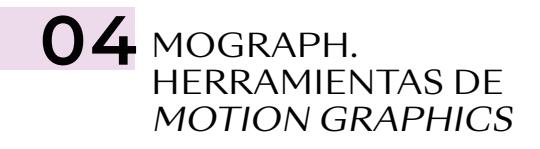

- *Motion Graphics* avanzado con el módulo Mograph. Sistemas avanzados de animación
- Generadores Mograph: clonadores, fracturadores, trazadores…
- Efectos Mograph aplicados al *Motion Graphics*
- Campos Cinema 4D. Uso, funcionalidad y su aplicado a Mograph

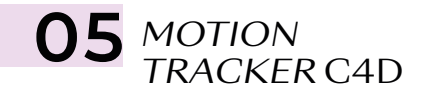

- "Trakeado" (interpretación y traslación) de cámaras en C4D
- Integración de elementos 3D en escenas rodadas *Live Action*
- Reconstrucción de escenarios para integración

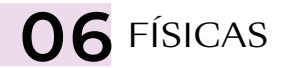

- Sistemas *Bullet* (físicas newtonianas). Cuerpos Dinámicos *vs.* Cuerpos Colisionadores
- Programación y gestión físicas
- Fracturador Voronoi C4D. Destructores Cinema 4
- Cuerpos blandos y elásticos
- Uso de fuerzas

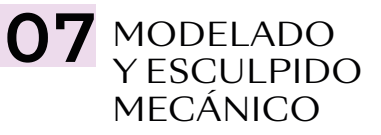

- Modelado y texturado mecánico. Particularidades y Procesos
- Técnicas de modelado *Hard Surface vs. Box Modeling.* Peso SDS avanzado

• Esculpido en Cinema 4D. Entorno Esculpido en Cinema 4D (Entorno *"Sculpt"*) y sus limitaciones frente a *"ZBrush"* y *"Zmesher"* 

#### O8 PINTADO TEXTURAS Y MAPEADOS UV

- Entorno *Bodypaint 3D* para pintado de materiales. Limitaciones frente a Substance Painter
- Texturado avanzado mediante Mapeados  $UV$
- Exportación de texturas e interacción con Adobe Photoshop
- Conversión de materiales pintados nativos a REDSHIFT
- Texturado nodal avanzado Redshift

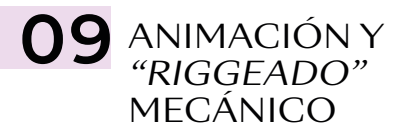

- "Riggeado" (sistema de control de animaciones complejas) mediante cadenas de IK
- Introducción a Xpresso (sistema de programación nativo C4D) y generación de controles de animación
- Limitadores y sistemas de fijado temporal y su interacción con las físicas
- Sistemas de partículas nativas C4D. Uso y limitaciones. *Plugins* alternativos

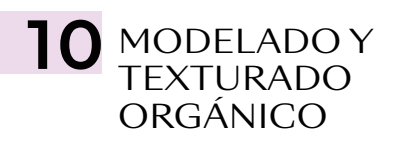

- Modelado y texturado orgánico (personajes. Modelado mediante volúmenes *vs. Box Modeling*
- Técnicas de esculpido para orgánicos, mapeados UV y pintado
- *Subsurface Scattering* o Dispersión de Subsupercie
- Limitadores y sistemas de fijado temporal y su interacción con las físicas
- Simulación y creación de materiales pelo
- Simulación y creación de materiales tela y vestimentas. Alternativas

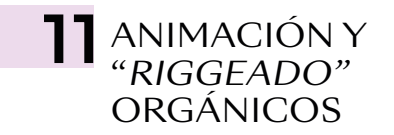

- Introducción al objeto personaje. Animación tradicional manual
- "Riggeado" facial de personajes. Métodos (juntas, PSR Morphs, *clusters)*. *Rig* facial mediante PSR Morphs
- Sistemas de Motion Capture. "Riggeado" mediante Mixamo. Aplicación *(Retarget)*  archivos de *Motion Capture*
- Sistema de Movimiento C4D. Mezcla y manipulación de archivos de *Motion Capture*

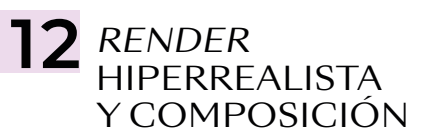

- Ajustes óptimos para el *render* hiperrealista en REDSHIFT
- Iluminación global, explicación y programación. Brute Force *vs.* Irradiance Caché
- Oclusión ambiental
- AOV y Cryptomatte, Multipase
- Composición avanzada final en After Effects (animaciones) y/o Photoshop (imágenes)
- Cineware, *dinamic link* After Effects-Cinema 4D (conveniencia y limitaciones)